# <span id="page-0-0"></span>**RSS Capabilities**

Below you will find a quick introduction to the use of RSS on Confluence. If you wish to find more information then please visit our online introduction to **RSS** 

Alternatively, you can view online documentation regarding [Confluence generated RSS feeds| }

RSS is a type of XML which allows one system to tell other systems what new information it has. It's generally used to notify others of the latest news which is available over a network.

RSS stands for `Really Simple Syndication' or `Rich Site Summary', depending on which part of it you are referring to!

## **Confluence and RSS**

Confluence reads incoming RSS and creates outgoing RSS. It allows you to stay informed of the latest current affairs of others and allows you to tell them of your own.

## **Confluence and Blogging**

Blogging (or weblogging) has recently received massive attention in online communication but is not a terribly new concept as ideas go on the internet. Confluence allows users to create blogs in each space, which can be used to publish regular news about what your organisation is thinking. These blogs are [fully searchable](http://groups.medbiq.org/medbiq/display/ds/Search+Confluence+content) within Confluence.

Also see an example blog in the Demonstration Space: 2004/11/21/Octagon blog post

## **Reading incoming RSS**

Reading incoming RSS is quite simple. See below for an example using the RSS feeds published by the BBC:

#### **Usage:**

{rss:url=**my\_rss\_url**}

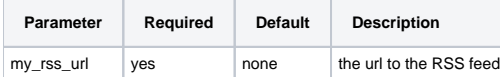

#### **Example:**

{rss:url[=http://www.bbc.co.uk/syndication/feeds/news/ukfs\\_news/world/rss091.xml|](http://www.bbc.co.uk/syndication/feeds/news/ukfs_news/world/rss091.xml)max=5}

**Could not access the content at the URL because it is not from an allowed source.**

http://www.bbc.co.uk/syndication/feeds/news/ukfs\_news/world/rss091.xml

You may contact your site administrator and request that this URL be added to the list of allowed sources.

## **Publishing RSS from Confluence**

Confluence automatically generates RSS feeds for

- New blog posts
- New pages
- Updated pages
- New comments

You can find the XML documents which describe each of the above items by visiting the //Space Summary and viewing the [//Content](http://groups.medbiq.org//Content) tab, which leads to RSS options.

For example, here is a list new pages published by your own instance of Confluence right now. It can easily be used to let your team share news at a rapid rate.

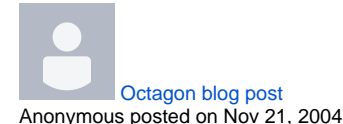

A blog is really a piece of news, or a journal, published by a specific author.

Here is a blog with a guest appearance of the word 'octagon'. By searching for 'octagon' in the top right hand menu or by a [pre-configured search](http://groups.medbiq.org/medbiq/display/ds/Search+Confluence+content), blogs can be related to other pieces of content.

In Confluence, blogs are attached to spaces, not pages. Any user, if permitted by Confluence, may write blogs which other members can notice.

Confluence will even publish blogs to the internet, for anyone to read - this feature may be enabled or disabled for each user.

Read [more about Confluence and RSS here](#page-0-0). [2 Comments](http://groups.medbiq.org/medbiq/display/ds/2004/11/21/Octagon+blog+post?showComments=true#comments)